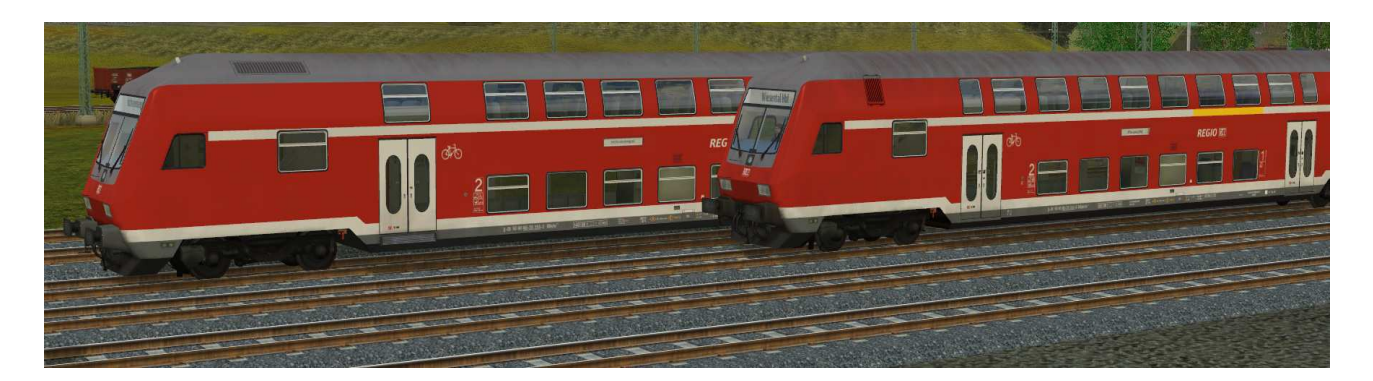

# **V7NSK20016 Doppelstockwagen mit Tiefeinstieg für 140 km/h, verkehrsrot der DBAG in Epoche VI, neutrale Ausführung**

### **Inhalt:**

### DBAG\_DABpbzfa762-neutral-vr-EpVI\_SK2

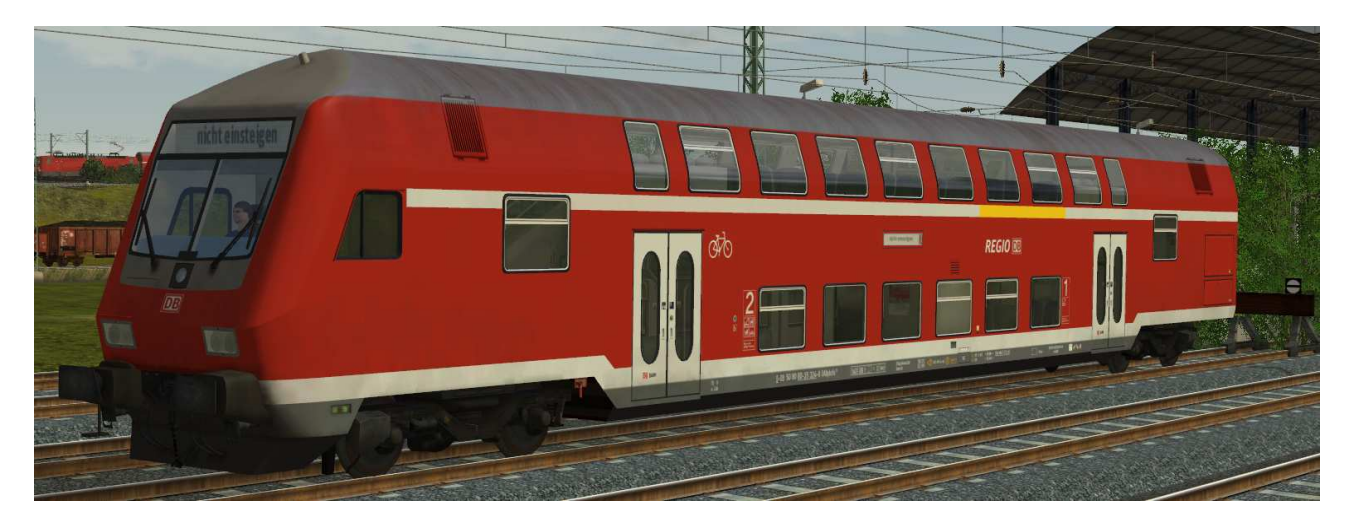

Doppelstocksteuerwagen DABpbzfa762 erster und zweiter Klasse mit Klimaanlage und Tiefeinstieg. Mehrzweckabteil und WC im Unterstock. Einsatz im Regionalverkehr, EpVI. DBAG\_DBbzfa761-neutral-vr-EpVI\_SK2

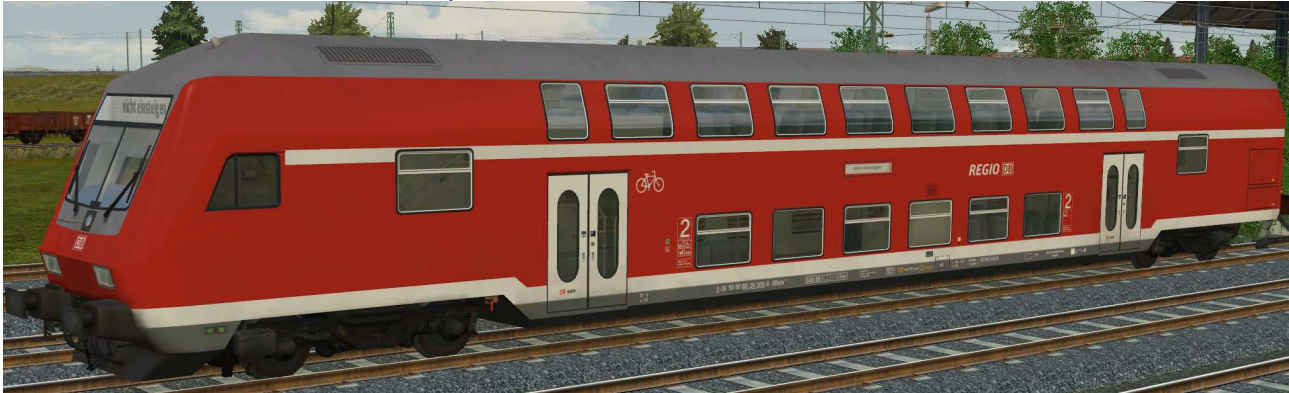

Doppelstocksteuerwagen DBbzfa761 zweiter Klasse mit Tiefeinstieg. Mehrzweckabteil und WC im Unterstock. Einsatz im Regionalverkehr, EpVI.

DBAG\_DBbzfa761-2-neutral-vr-EpVI\_SK2

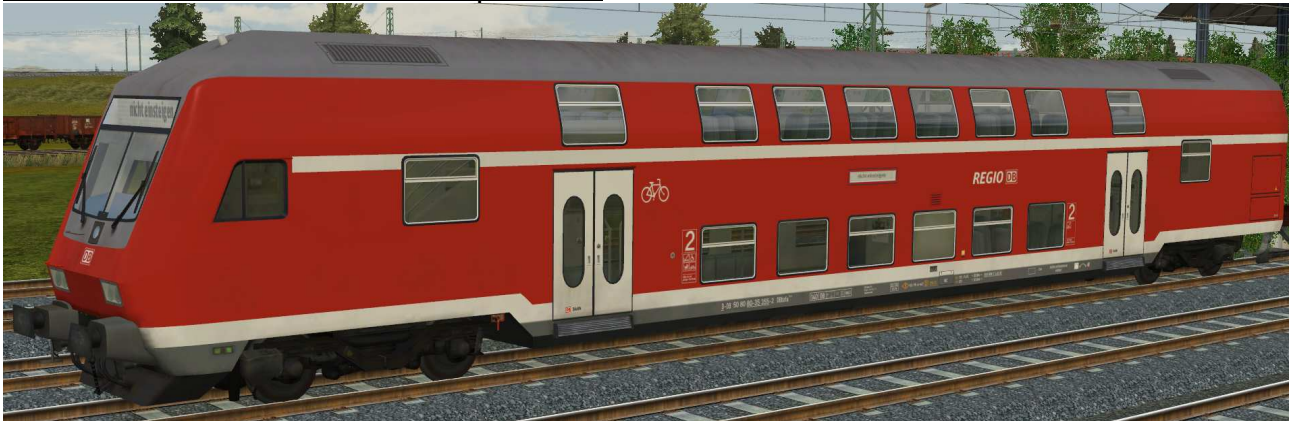

Doppelstocksteuerwagen DBbzfa761.2 zweiter Klasse mit Tiefeinstieg. Mehrzweckabteil im und WC Unterstock, Einsatz im Regionalverkehr, EpVI.

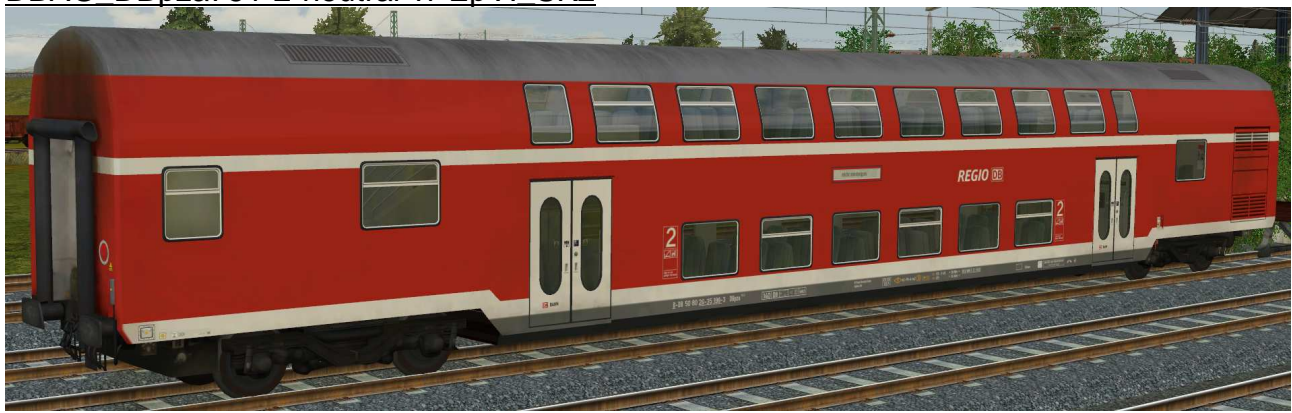

DBAG\_DBpza751-2-neutral-vr-EpVI\_SK2

Doppelstockwagen DBpza751.2 zweiter Klasse im Ober- und Unterstock mit Klimaanlage und Tiefeinstieg. WC im Mitteldeck. Einsatz im Regionalverkehr, EpVI.

DBAG\_DBpza752-neutral-vr-EpVI\_SK2

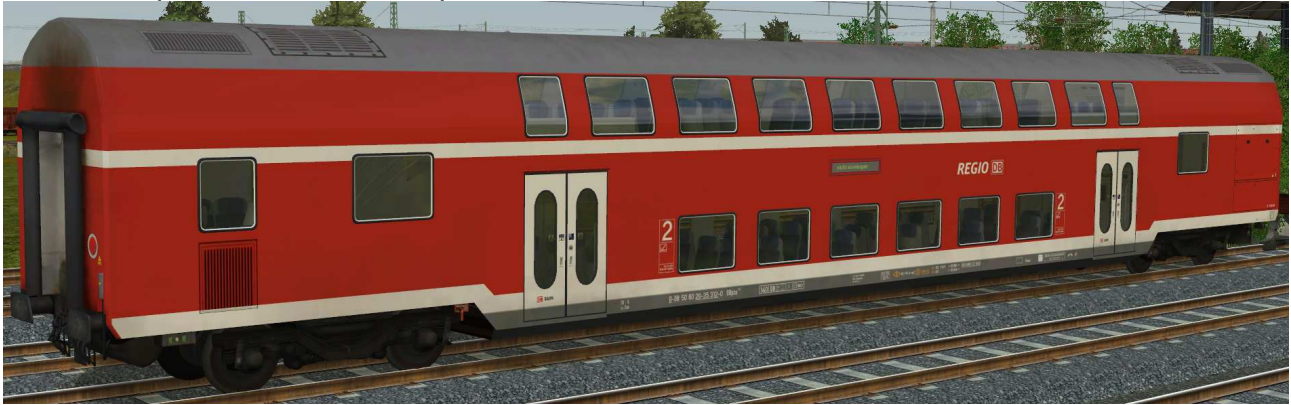

Doppelstockwagen DBpza752 zweiter Klasse im Ober- und Unterstock mit Klimaanlage und Tiefeinstieg. WC im Mitteldeck. Einsatz im Regionalverkehr, EpVI.

#### DBAG\_DBpza752-1-neutral-vr-EpVI\_SK2

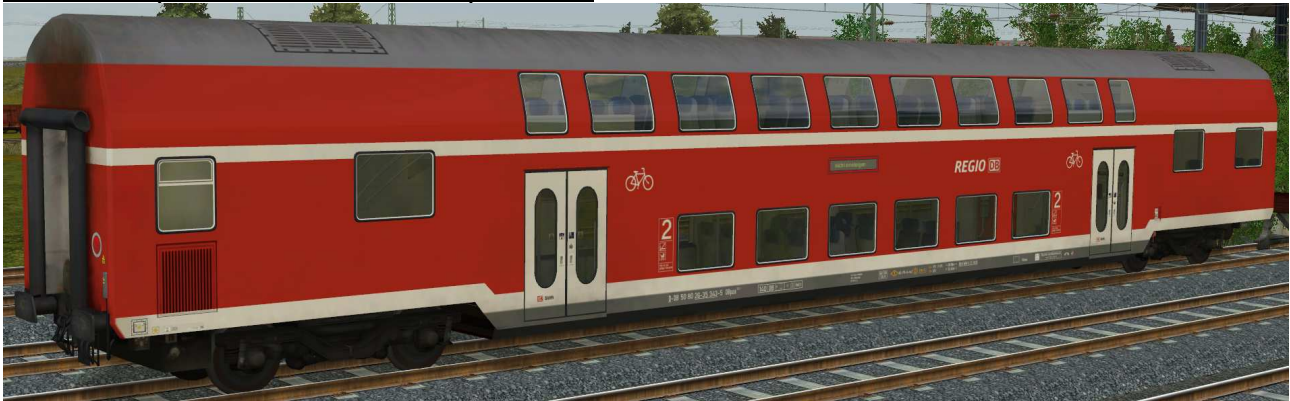

Doppelstockwagen DBpza752.1 zweiter Klasse, zwei Mehrzweckräume im Unterstock mit Klimaanlage und Tiefeinstieg. WC im Mitteldeck. Einsatz im Regionalverkehr, EpVI.

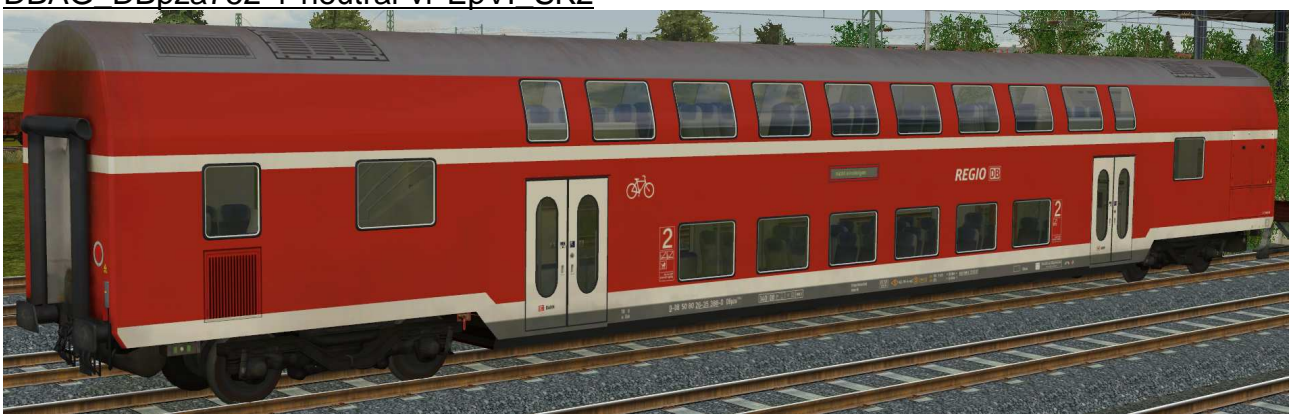

DBAG\_DBpza752-1-neutral-vr-EpVI\_SK2

Doppelstockwagen DBpza752.6 zweiter Klasse, ein Mehrzweckraum im Unterstock mit Klimaanlage und Tiefeinstieg. WC im Mitteldeck. Einsatz im Regionalverkehr, EpVI.

### **Funktionen in EEP:**

Die Wagen verfügen über die folgenden Funktionen:

- Fahrtrichtungsabhängige Beleuchtung Spitzenlicht beim Steuerwagen
- Bewegliche Triebfahrzeugführer (nur Steuerwagen)
- Einstellbare Zugzielanzeige

#### Beleuchtung:

Die Beleuchtung kann über das Lampen-Symbol

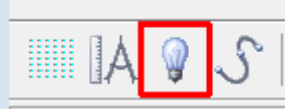

oder Kontaktpunkte ein- oder ausgeschaltet werden. Standardmäßig ist die Beleuchtung am Tag aus- und in der Nacht eingeschaltet.

Wichtige Anmerkung zur Beleuchtung:

Um die Effekte der Beleuchtung voll zur Geltung bringen zu können muss in den EEP-Grafik-Eigenschaften der Postprozesseffekt aktiviert sein.

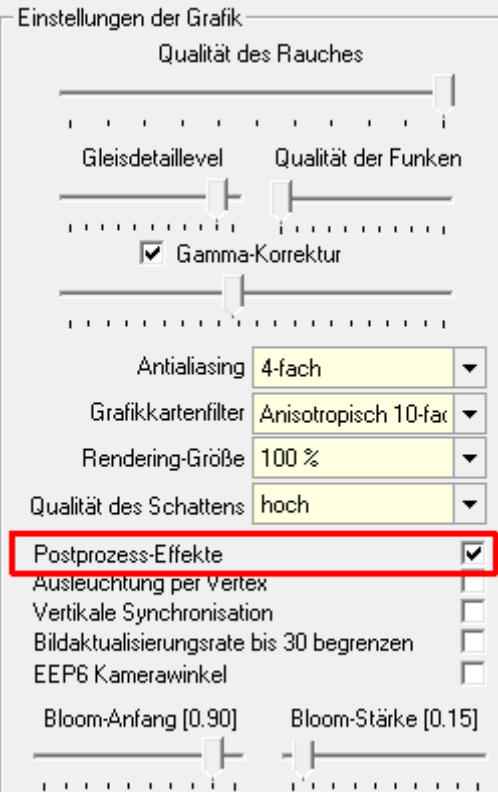

Triebfahrzeugführer (nur Steuerwagen):

Die Treibfahrzeugführer können manuell

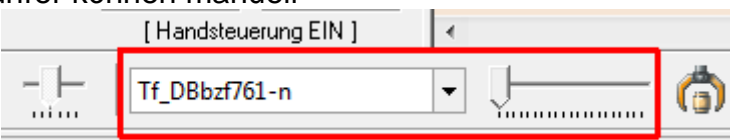

 oder über Kontaktpunkt ein- oder ausgefahren werden. In der Grundstellung ist der Triebfahrzeugführer zu sehen.

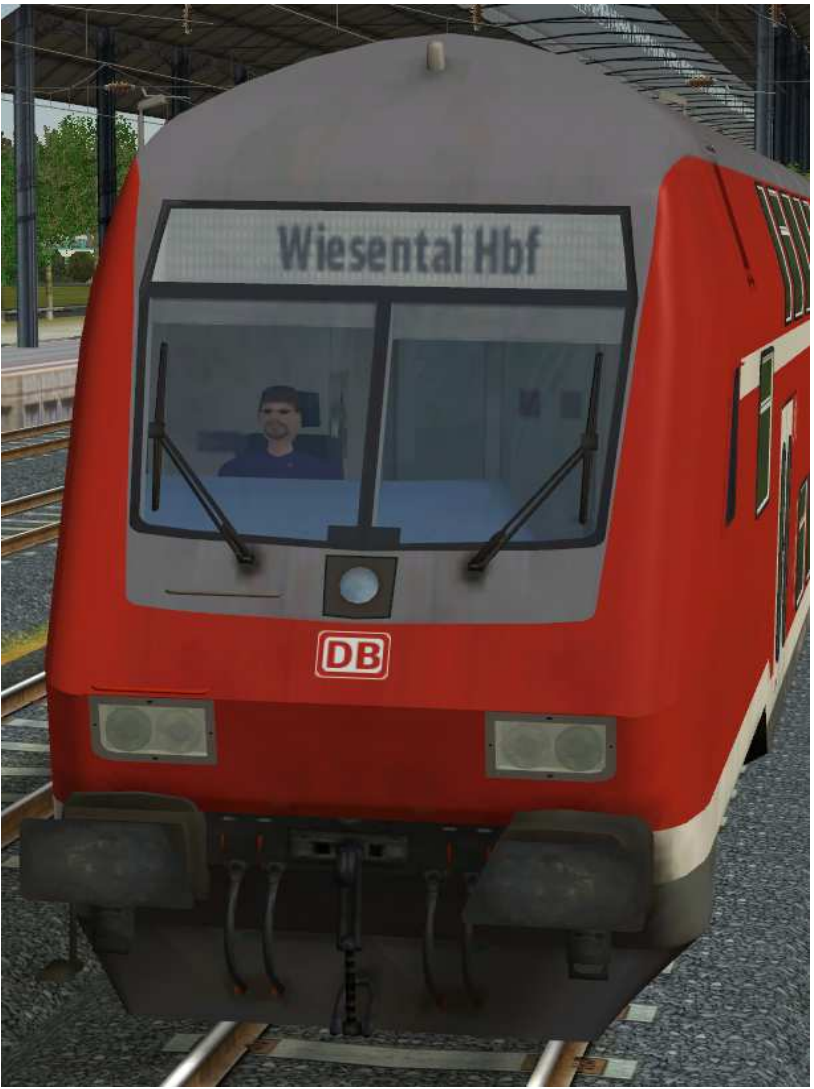

Mit der Achse "Tf\_[Bezeichnung]" können folgende Stellungen geschaltet werden:

- Links: Führerstand besetzt
- Rechts: Führerstand unbesetzt

Zielanzeige:

Mit der Achse "Zugziel\_[Bezeichnung]" können die Zielanzeigen an allen Seiten der Waggons synchron verstellt werden.

Folgende Stellungen an den Zielanzeigen sind möglich:

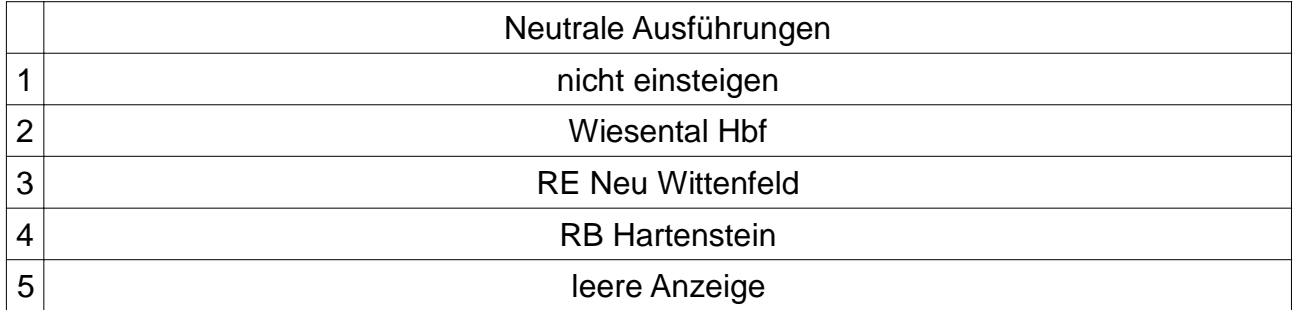

#### Die notwendigen Einstellungen sind wie folgt:

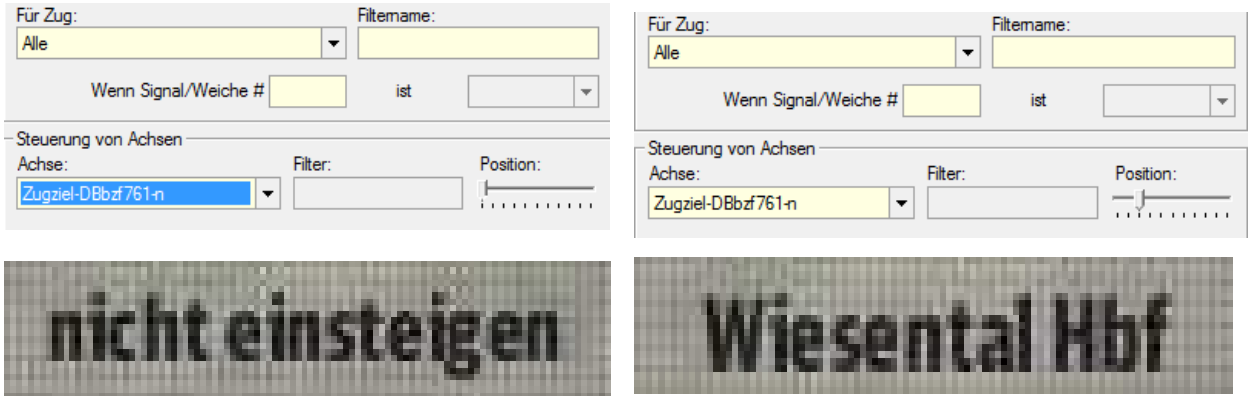

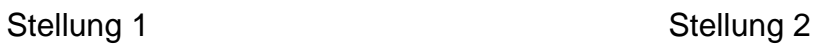

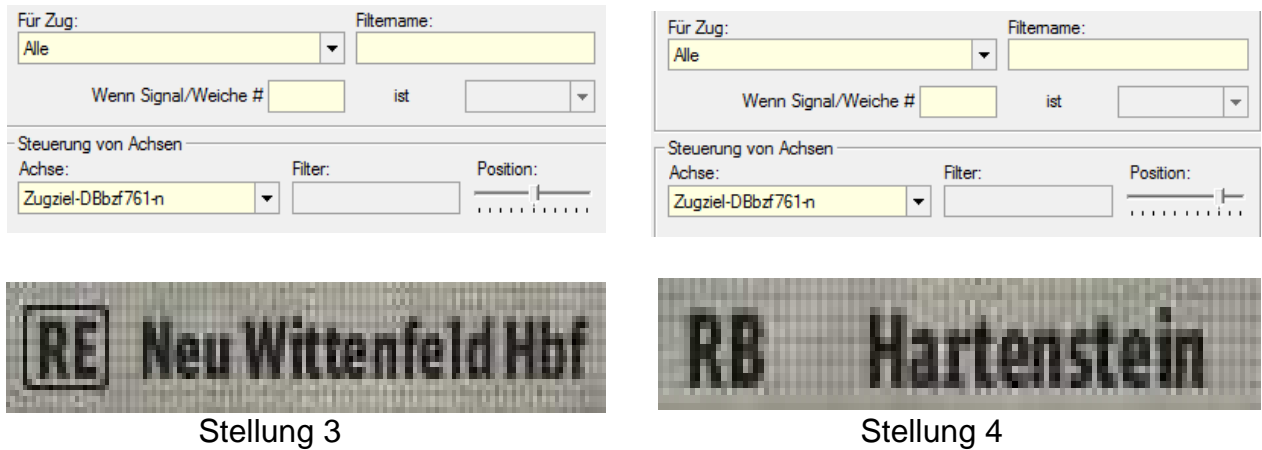

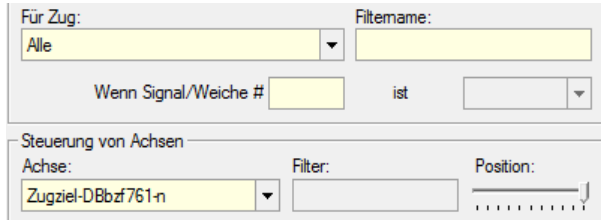

## **Leere Anzeige**

#### Stellung 5

Viel Spaß mit den Modellen wünscht Stefan Köhler-Sauerstein. Für Anfragen, Lob oder auch Kritik bitte eine eMail an stks@gmx senden.